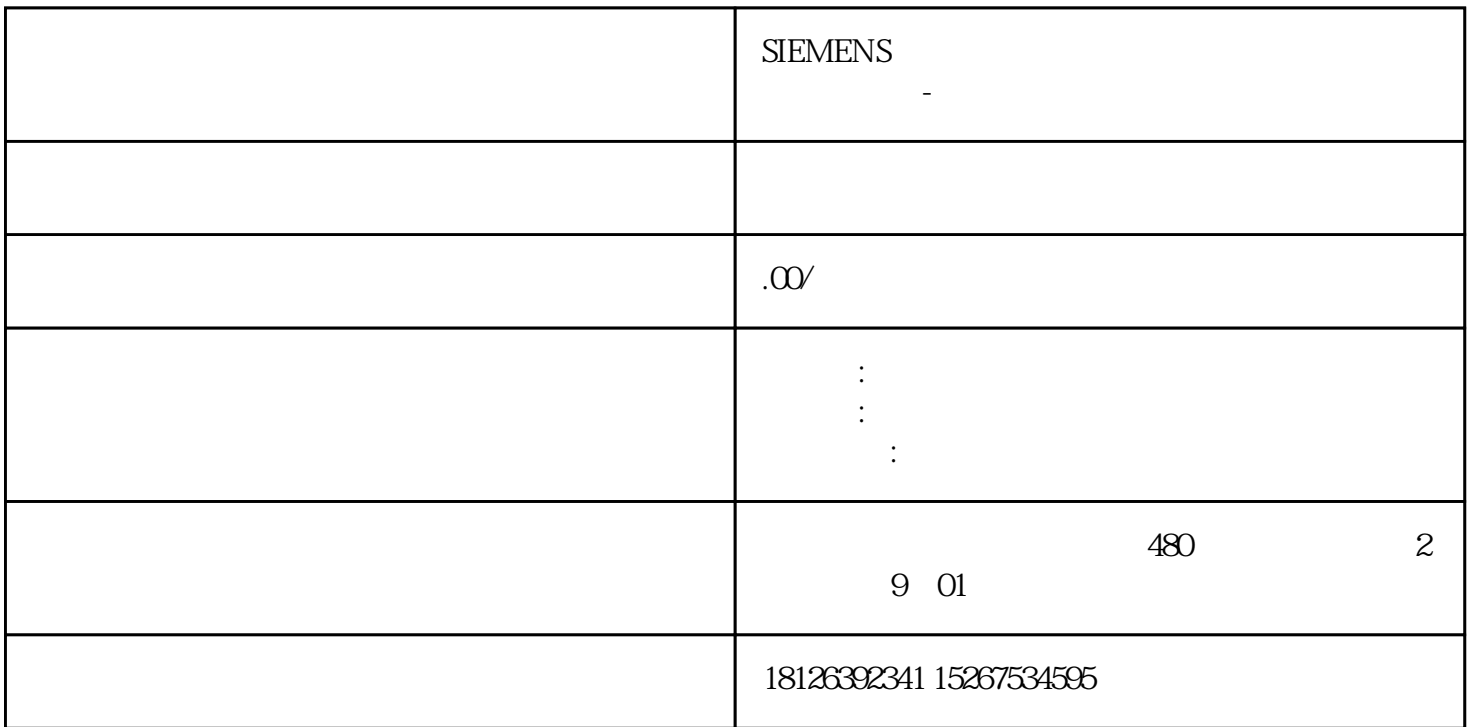

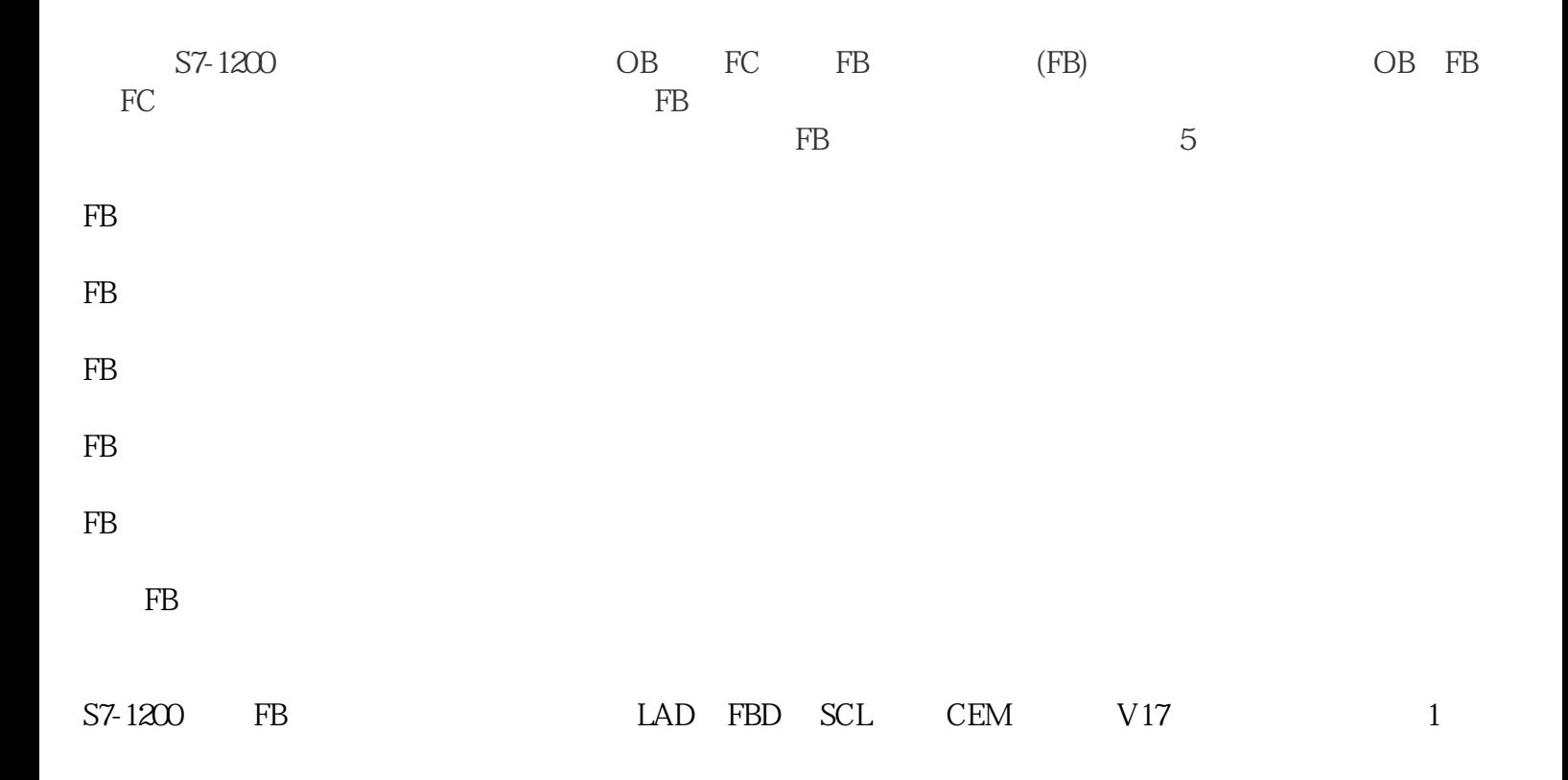

 $FB$ 

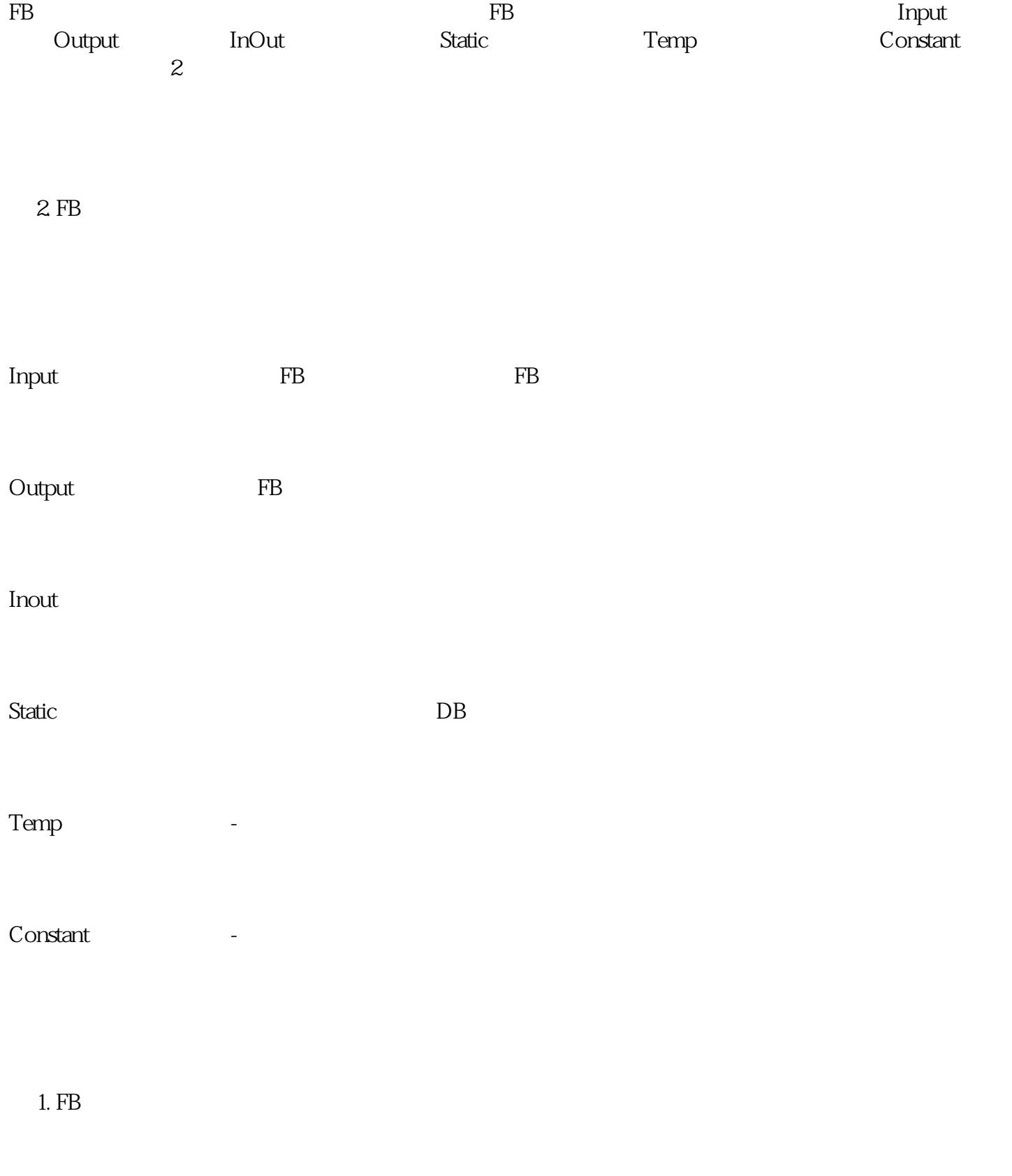

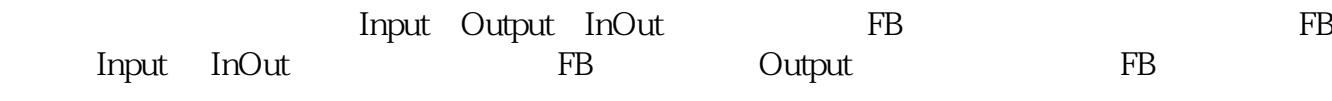

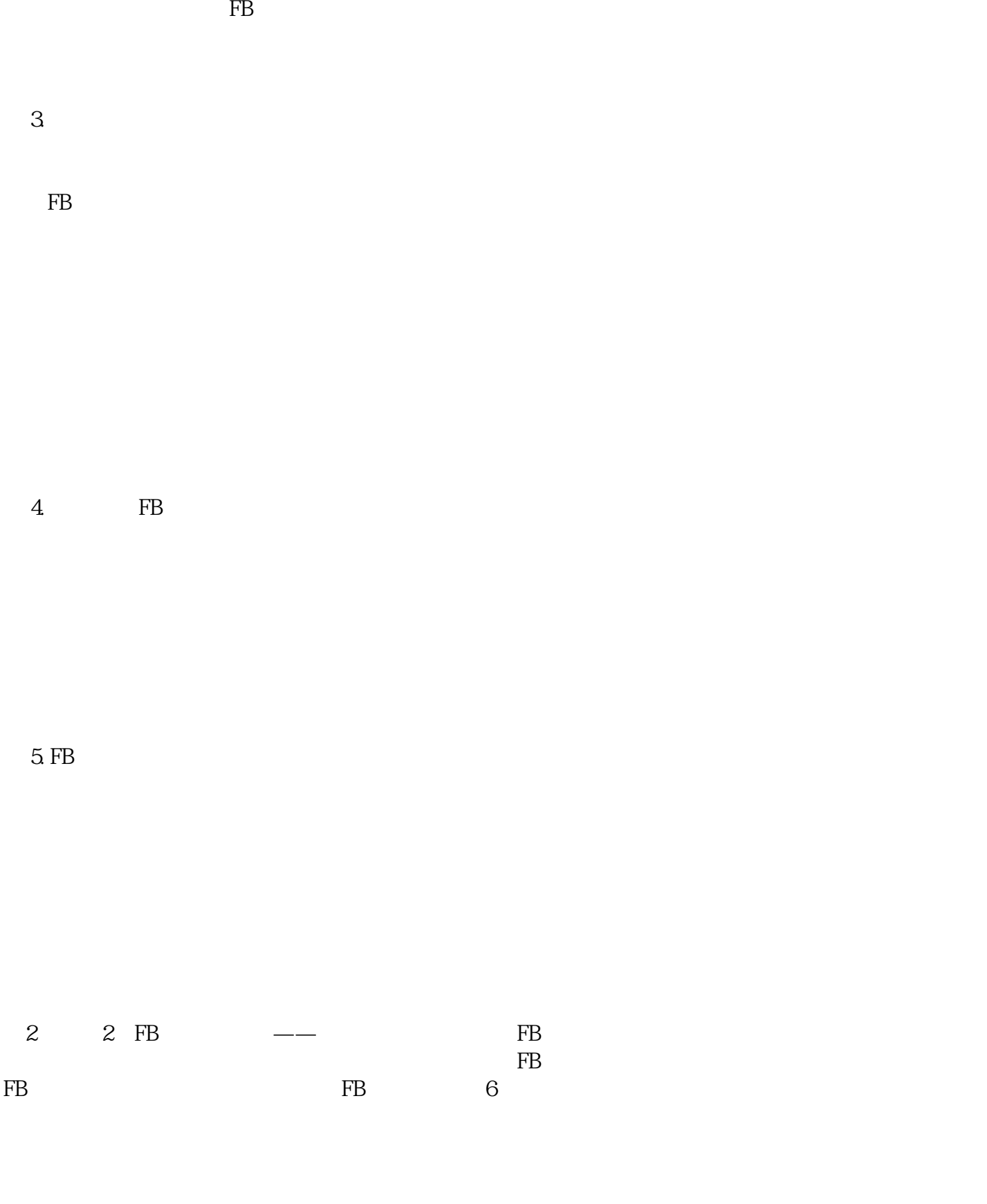

6. FB

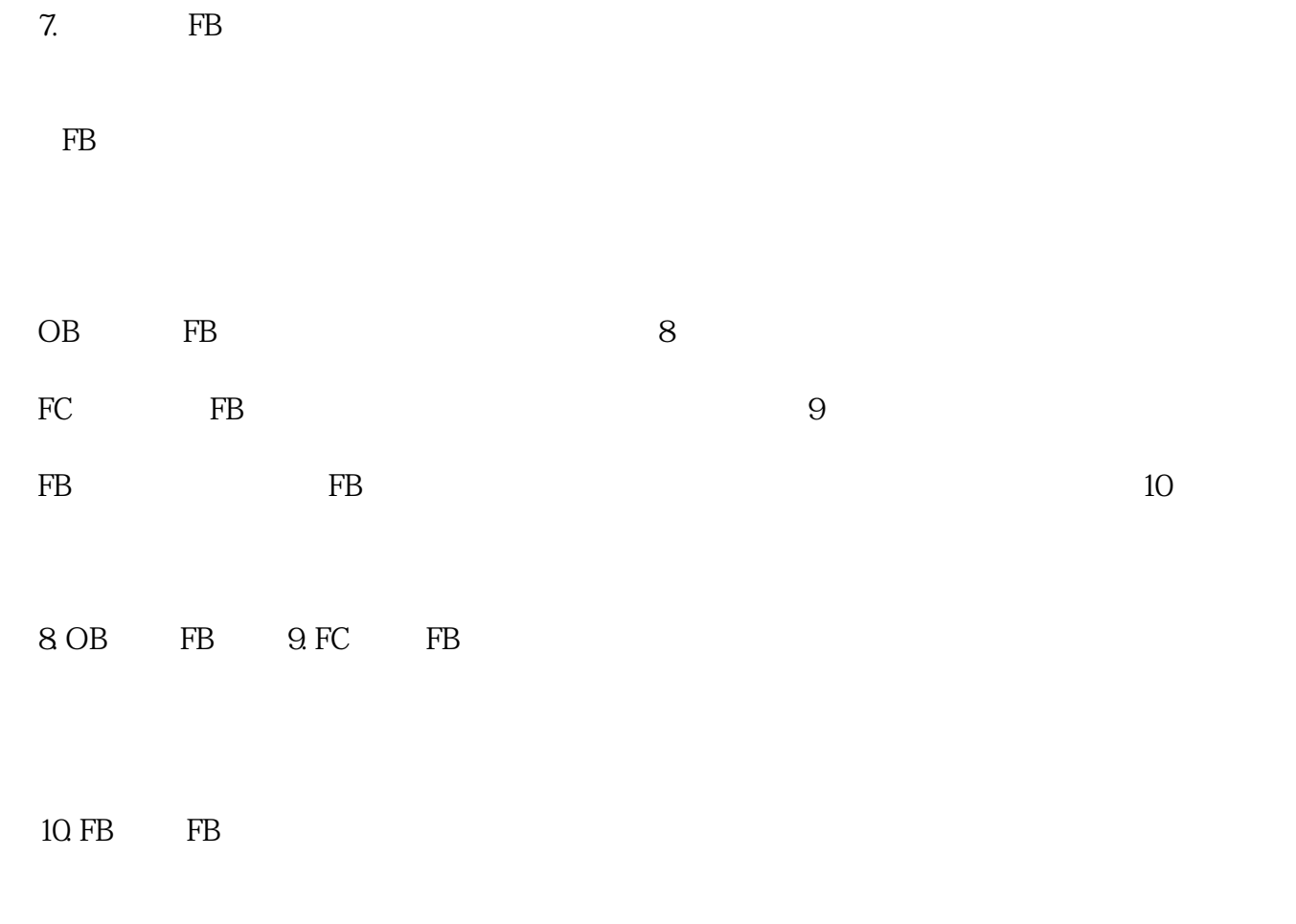

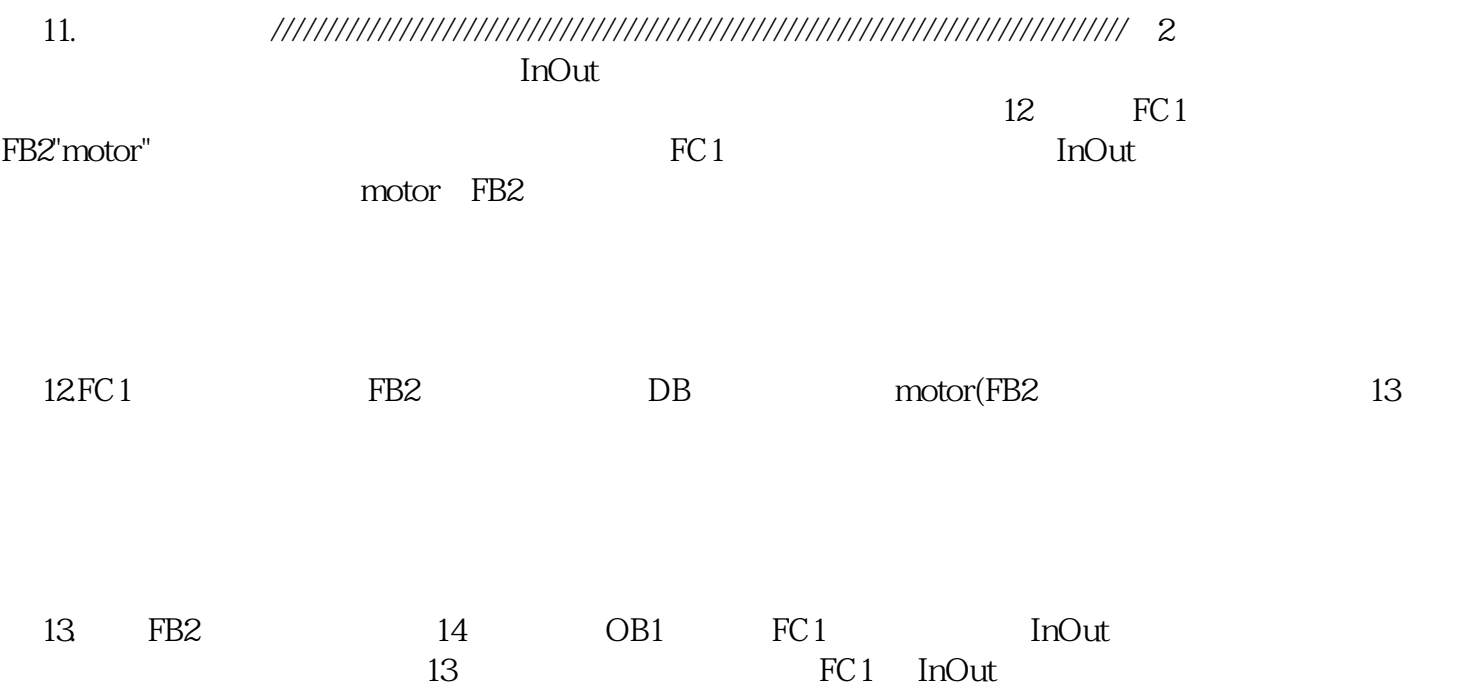

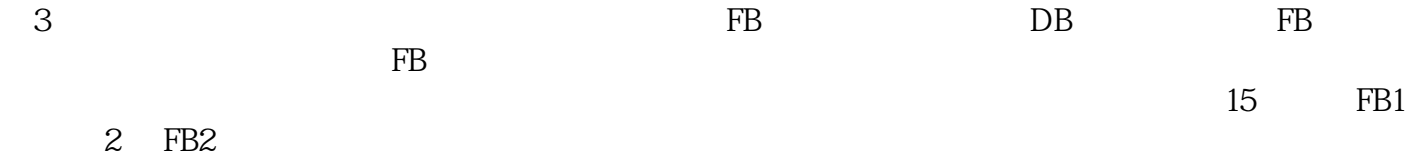

 $15.$